## 8. **FREQUENCY RESPONSE METHODS**

### **CONCEPT**

A very practical and important approach to the analysis and design of a system is the **frequency response** method .

The frequency response of a system is defined as the steady-state response of the system to a sinusoidal input signal. For a linear system, the resulting output signal, as well as signals throughout the system, are sinusoidals of the same frequency in the steady state; they differ from the input wave form only in amplitude and phase angle.

#### **ANALYTICAL EXPRESSION FOR FREQUENCY RESPONSE**

The transfer function of a system *G*(*s*)can be described in the frequency domain by the relation

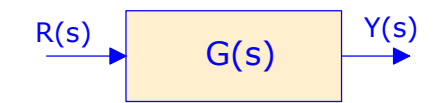

 $G(j\omega) = G(s)|_{s=i\omega}$ 

The transfer function  $G(i\omega)$  can be represented by its real and imaginary parts

 $G(i\omega) = \text{Re} |G(i\omega)| + i \text{Im} |G(i\omega)|$ 

$$
= R(\omega) + jX(\omega)
$$

or alternatively by its magnitude and phase:

 $G(j\omega) = |G(j\omega)| e^{j\phi(j\omega)} = |G(\omega)| \angle \phi(\omega)$ 

**Where** 

$$
\phi(\omega) = \tan^{-1} \frac{X(\omega)}{R(\omega)}, \text{ and } |G(j\omega)| = \sqrt{|R(\omega)|^2 + |X(\omega)|^2}
$$

#### **PLOTTING FREQUENCY RESPONSE**

The frequency response of the system  $G(i\omega)$  can be portrayed graphically in two ways:

• As a **polar plot**, where the phasor length is the magnitude  $|G(\omega)|$ , and the phasor angle is the phase  $\phi(\omega)$ . [ or alternatively, the coordinates of the polar plot are the real part of  $R(\omega)$ , and the imaginary part  $X(\omega)$ .] y As **logarithmic plots**, often called **Bode plots**, representing separately the magnitude and phase, as a function of frequency. The magnitude curve can be plotted in decibels ( $dB$ ) vs. log  $\omega$ , where  $dB = 20$  log  $|G(j\omega)|$ . The phase curve is plotted as phase angle vs. log  $\omega$ .

Two examples of polar plots are given next:

#### **Example 1** Frequency response of an RC filter

A simple RC filter us shown. The transfer function of this filter is

$$
G(s) = \frac{V_2(s)}{V_1(s)} = \frac{1}{RCs+1}
$$

The sinusoidal steady-state transfer function is

$$
G(j\omega) = \frac{1}{j\omega(RC) + 1} = \frac{1}{j(\frac{\omega}{\omega_1}) + 1} \quad ; \quad \omega_1 = \frac{1}{RC}
$$

$$
G(j\omega) = R(\omega) + jX(\omega) = \frac{1}{1 + \left(\frac{\omega}{\omega_1}\right)^2} - \frac{j(\frac{\omega}{\omega_1})}{1 + \left(\frac{\omega}{\omega_1}\right)^2} \quad \text{or}
$$

$$
G(j\omega) = |G(\omega)| \perp \phi(\omega) = \frac{1}{\sqrt{1 + \left(\frac{\omega}{\omega_1}\right)^2}} \perp -\tan^{-1}\left(\frac{\omega}{\omega_1}\right)
$$

The phase angle and the magnitude are readily calculated at the frequencies  $\omega = 0$ ,  $\omega_1$ , and  $\infty$ . The values are given in the table.

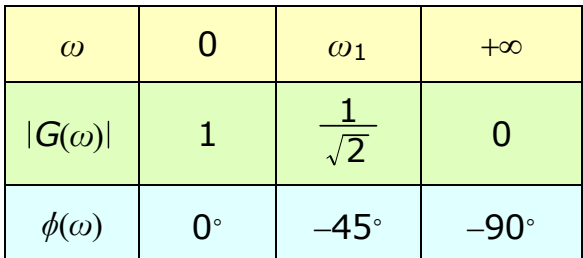

Note that for  $0 < \omega < \infty$ ,  $-90^{\circ} < \phi(\omega) < 0^{\circ}$ . This indicates that the entire polar plot lies in the fourth quadrant.

The polar plot for the RC filter is shown.

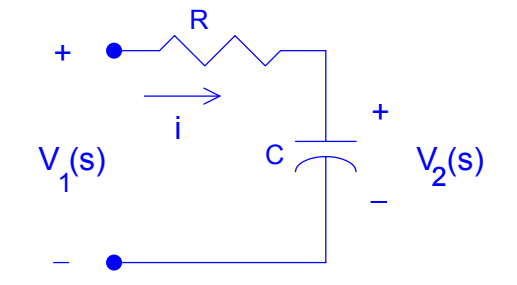

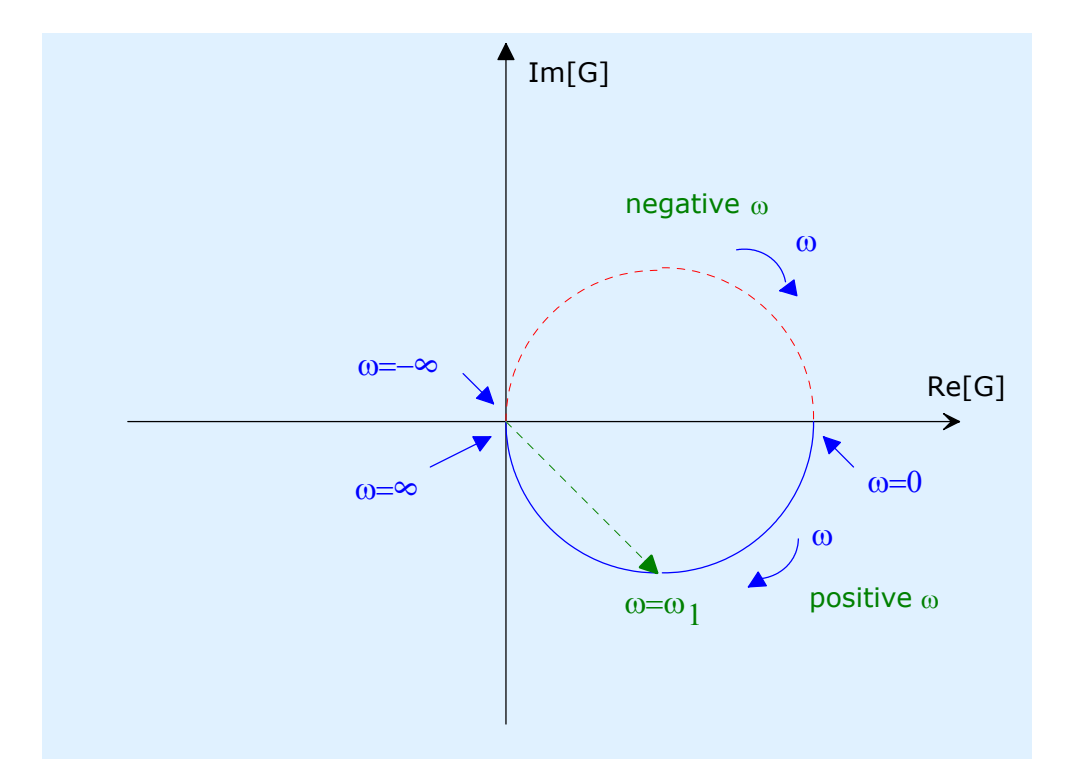

# *Example 2*

Consider the transfer function

$$
G(s) = \frac{K}{s(\tau s + 1)}
$$

The sinusoidal steady-state transfer function is

$$
G(j\omega) = \frac{K}{j\omega(j\omega\tau + 1)} = \frac{K}{j\omega - \omega^2\tau}
$$

Then the magnitude and phase angle are written as

$$
|G(\omega)| = \frac{1}{\sqrt{\omega^2 + \omega^4 \tau^2}}
$$

$$
\phi(\omega) = -\tan^{-1}\left(\frac{1}{-\omega \tau}\right)
$$

The phase angle and the magnitude are readily calculated at the frequencies  $\omega = 0$ ,  $\omega = \frac{1}{\tau}$ , and  $\infty$ . The values are given in the table.

#### **Lecture 26 1-12-2003 3**

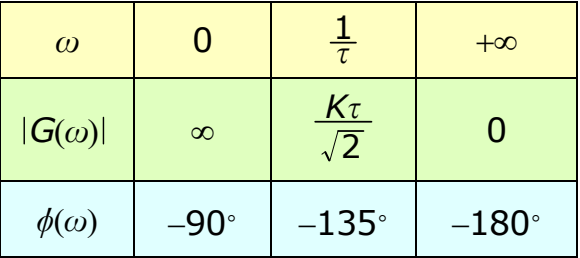

Note that for  $0 < \omega < \infty$ ,  $-90° > \phi(\omega) > -180°$ . This indicates that the entire polar plot lies in the third quadrant.

The polar plot for the transfer function is shown.

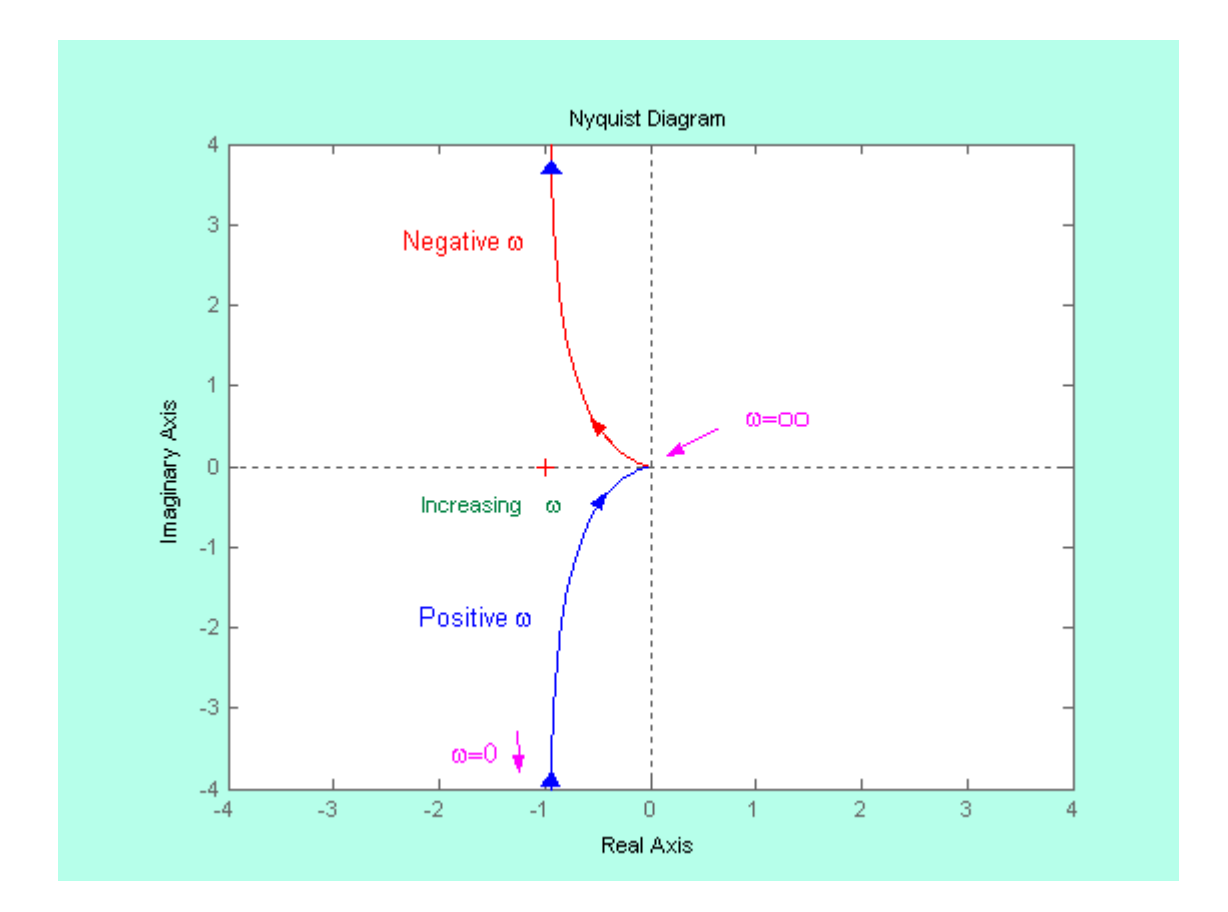